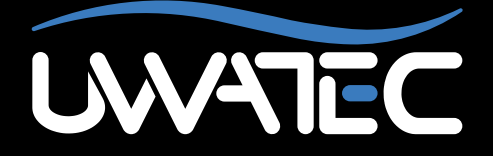

Upgrade hartslagmeter voor

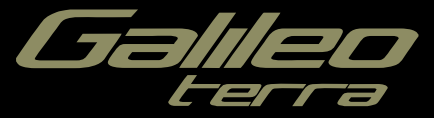

**Belangrijke mededeling voor mensen met een pacemaker, defibrillator of andere geïmplanteerde elektronische apparatuur.** Als u een pacemaker heeft, is het gebruik van de UWATEC Galileo duikcomputer geheel voor eigen risico. Voordat u de computer in gebruik neemt, raden wij u aan een maximale inspanningstest te doen onder toezicht van een arts. De test is bedoeld om veiligheid en betrouwbaarheid zeker te stellen als de pacemaker en de Galileo duikcomputer gelijktijdig worden gebruikt.

## **INHOUD**

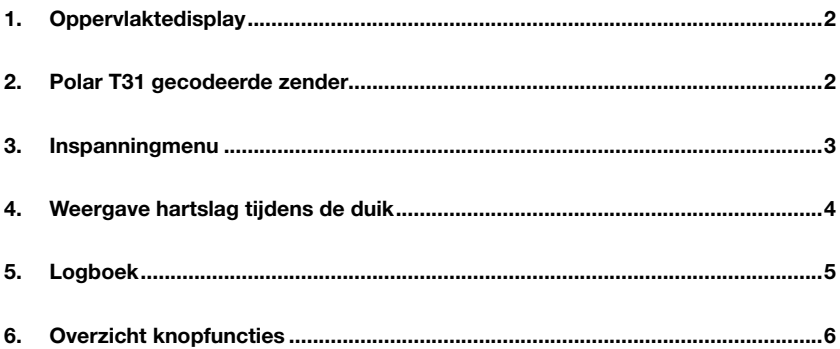

#### *1. Oppervlaktedisplay*

Als u de Galileo Terra heeft geüpgraded met de hartslagmeter, verandert er iets in het oppervlaktedisplay van de computer: de hartslag wordt vermeld in plaats van de datum, zoals u in onderstaande afbeelding kunt zien.

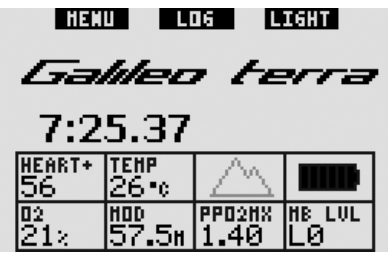

## *2. Polar T31 gecodeerde zender*

Als u de Polar T31 gecodeerde zender op de juiste manier draagt, verzendt de zender informatie over uw hartslag naar de Galileo. Het is niet nodig de zender en de computer te koppelen: als de Galileo wordt ingeschakeld, reageert de computer op het eerste signaal dat hij van een Polar T31 ontvangt. Controleer uw hartslag. Als deze te hoog lijkt in vergelijking met normaal, start u de T31 gecodeerde zender nogmaals door deze af en weer om te doen. De Polar T31 gecodeerde zender maakt gebruik van diverse unieke codes om de kans op interferentie te verkleinen, maar het is mogelijk dat twee zenders dezelfde code hebben. Deze worden door de ontvanger als één signaal geïnterpreteerd. U bereikt het beste resultaat als u, wanneer u de Galileo vlak voor de duik inschakelt, op 2 meter afstand blijft van de dichtstbijzijnde duiker die ook een Polar T31 gecodeerde zender gebruikt.

Zo doet u de T-31-zender om:

- Bevestig één uiteinde van de zender aan de elastische band.
- Stel de band van de zender op de juiste lengte af zodat hij goed zit. Doe de band om uw borst, net onder de borstspier, en bevestig hem aan de zender.
- Als u een droogpak gebruikt, houdt u de zender van uw lichaam en maakt u de twee gegroefde elektrodeoppervlakken aan de achterzijde vochtig.
- Zorg dat de elektroden goed tegen uw huid aanzitten en dat het Polar-logo recht in het midden zit.
- Let op dat de zender goed op zijn plaats blijft zitten als u het nat- of droogpak aantrekt.

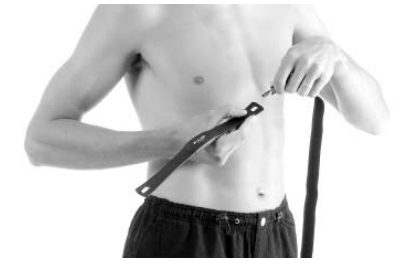

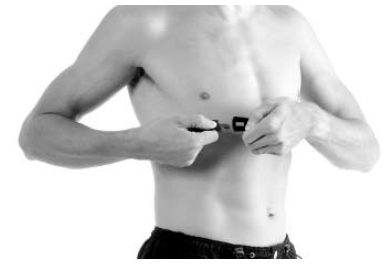

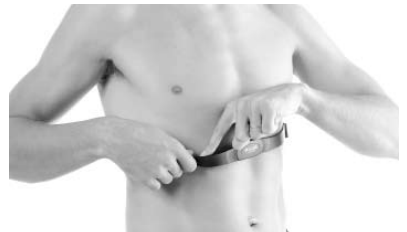

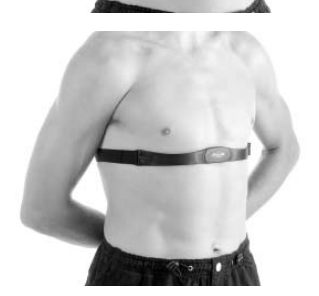

De Polar T31 gecodeerde zender heeft een batterij die ongeveer 2500 uur meegaat. De zender wordt geactiveerd door vocht. Als u de zender bijvoorbeeld op een natte handdoek laat liggen, kost u dat batterijspanning. Als u vermoedt dat de batterij op is, neem dan contact op met het erkende Polar Service Center bij u in de buurt voor een vervangende zender. Polar recyclet gebruikte zenders.

Op de Polar T31 gecodeerde zender zit twee jaar garantie. Voor service of vervanging kunt u uitsluitend terecht bij een erkend Polar Service Center. Bij iedere garantieclaim dient een gedateerd aankoopbewijs te worden overlegd.

#### *3. Inspanningmenu*

Nadat u de Galileo heeft geüpgraded met de hartslagmeter, heeft de computer een nieuw menu **Inspanning**. U vindt dit menu in het menu **Personalisatie**.

De decompressieberekeningen zijn gebaseerd op het transport van stikstof vanuit de longen naar het bloed en vervolgens de weefsels (de opname) en andersom (de afgifte). Het zal dan ook duidelijk zijn dat de belangrijkste parameter in een decompressieberekening de snelheid is waarmee het bloed zich door het lichaam verplaatst. Als u zich zwaar inspant, kan de totale bloeddoorstroming vanuit het hart vier keer sneller zijn dan in rusttoestand. Maar het bloed wordt door deze snellere doorstroming ongelijkmatig verdeeld. Sommige weefsels als het centrale zenuwstelsel en de hersenen worden hier niet door beïnvloed, maar andere zoals de spieren ontvangen tien keer zo veel bloed als in rusttoestand.

UWATEC introduceerde in 1995 op de Aladin Air X duikcomputer compensatie van het decompressiealgoritme op basis van inspanning. De inschatting van de inspanning was gebaseerd op veranderingen in het ademhalingpatroon die geregistreerd werden door de slangloze hogedrukzender. De decompressieberekening in vier van de acht compartimenten in het ZH-L8 ADTmodel werd overeenkomstig gewijzigd.

De Galileo is de eerste duikcomputer met een geïntegreerde hartslagmeter. De meter is gebaseerd op de hartslagmetertechnologie van Polar (de Galileo ontvangt de hartslaginformatie als u de Polar T31 gecodeerde zender draagt zoals beschreven in hoofdstuk 2). De hartslag is direct gekoppeld aan het pompen van het hart en dus een betere indicatie van inspanning dan de ademhaling.

In het geval van de Galileo kunt u kiezen voor een inschatting van de inspanning (**WL**) op basis van de hartslag (**HARTSLAG**, standaard) of u kunt de functie **uitschakelen**. Als u de functie uitschakelt (**OFF**), werkt de Galileo als een UWATEC Aladin PRIME duikcomputer.

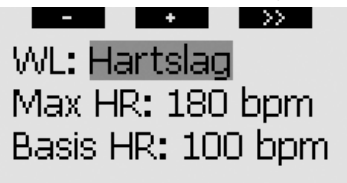

#### Inspanning

Als u kiest voor **WL = HARTSLAG**, moet u het algoritme aan uw persoonlijke situatie aanpassen door uw maximale hartslag en uw hartslag tijdens het duiken in te voeren. Als u niet weet wat uw maximale hartslag is, kunt u deze bij benadering berekenen door uw leeftijd (in jaren) af te trekken van 220. iemand die 35 jaar oud is, heeft dan een maximale hartslag van 185 per minuut. Om uw hartslag tijdens het duiken te bepalen gebruikt u de Galileo tijdens een relaxte duik zonder stress terwijl de computer standaard is ingesteld. Vervolgens kijkt u in het logboek wat de gemiddelde hartslag was (zie hoofdstuk 5). Een andere, betere optie is dat u de duik downloadt naar een pc met behulp van SmartTRAK (als beschreven in de handleiding van de Galileo) en u het hartslagprofiel tijdens de duik bekijkt. In onderstaand voorbeeld is de hartslag tijdens het duiken circa 100-110 slagen per minuut.

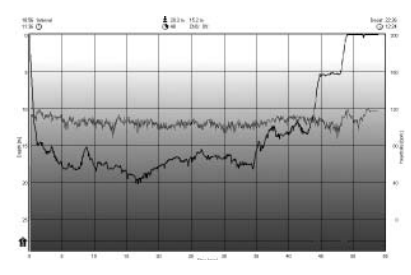

Als u de computer instelt op **OFF**, kunt u ook kiezen of u de hartslagmeter ingeschakeld (**ON**) laat (zodat de hartslag op het scherm wordt weergegeven en in het geheugen wordt opgeslagen) of uitschakelt (**OFF**).

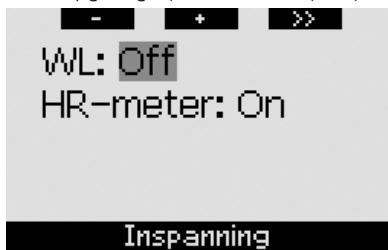

Als **WL** is ingesteld op **HARTSLAG**, ziet u op het display van de computer **HEART+** in plaats van alleen **HEART**. Als **WL** is ingesteld op **OFF** en de hartslagmeter staat op **OFF**, wordt in het display van de computer **HEART OFF** weergegeven.

Als de Galileo een bepaalde toename van de inspanning detecteert, kunnen de nultijden ineens verkort worden en kunnen de decompressiestops snel langer worden. De Galileo waarschuwt u, zodra sprake is van een toegenomen belasting, met een akoestische reeks geluiden terwijl het bericht **HOGERE INSPANNING** gedurende 12 seconden wordt weergegeven. Een situatie waarin sprake is van een **HOGERE INSPANNING**, wordt ook aangegeven door de hartslag die gemarkeerd (wit op een zwarte achtergrond) wordt weergegeven.

- <sup>F</sup> *OPMERKING: - De Galileo analyseert continu het patroon van uw hartslag om de inspanning vast te stellen en dus het algoritme bij te stellen. De hartslag op een bepaald moment (de waarde op het scherm) is geen indicatie van de inspanning.*
	- *- Indebuurtvaneendecompressiestop houdt de Galileo geen rekening met de gevolgen van inspanning en gaat de computer voor ieder compartiment uit van de langzaamste opname.*

U kunt de hartslaggegevens van een duik direct bekijken in het logboek van de Galileo (zie hoofdstuk 5) of nadat u de duik via SmartTRAK heeft gedownload naar de pc: de hartslag wordt evenals alle andere informatie over de duik om de 4 seconden opgeslagen.

Meer informatie over hartslagtechnologie vindt u op

**www.scubapro-uwatec.com** en **www.polar.fi**

### *4. Weergave hartslag tijdens de duik*

Tijdens de duik wordt de hartslag op verschillende manieren weergegeven, afhankelijk van de schermconfiguratie.

**CLASSIC**: de hartslag is één van de gegevens onder **MORE**. Hij staat tussen het O<sub>2</sub>% en de stopwatch.

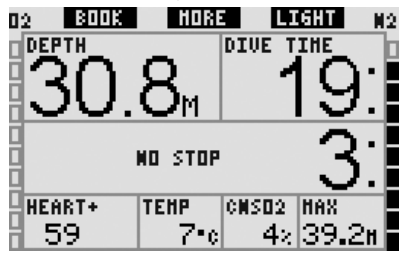

**LIGHT**: de hartslag is één van de gegevens onder **MORE**. Hij staat tussen het O<sub>2</sub>% en de temperatuur.

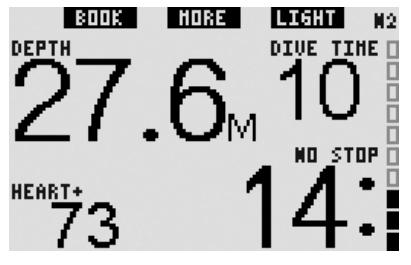

**FULL**: de hartslag wordt permanent weergegeven in plaats van de temperatuur. De temperatuur gaat één positie omhoog en deelt deze positie met de opstijgsnelheid.

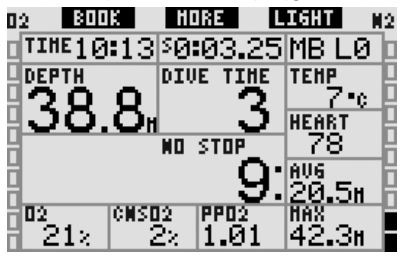

**DIEPTEMETER**: de hartslag wordt permanent weergegeven in plaats van het tijdstip. Het tijdstip is niet langer zichtbaar.

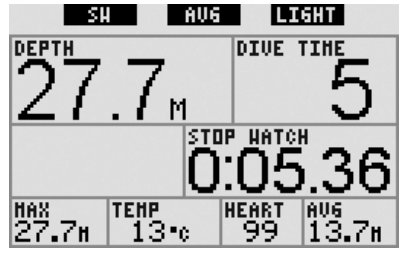

## *5. Logboek*

Als tijdens een duik de hartslagmeter staat ingeschakeld, voegt de Galileo aan het logboek een pagina toe waarop het hartslagprofiel boven het duikprofiel wordt weergegeven.

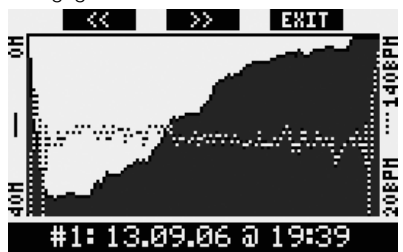

Ook wordt er een regel met de gemiddelde hartslag tijdens de duik toegevoegd op de pagina waarop het actieve MB-level, de hoogteklasse en de batterijspanning worden weergegeven.

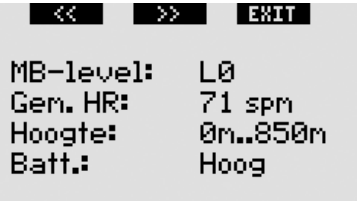

#1: 13.09.06 @ 19:39

# *6. Overzicht knopfuncties*

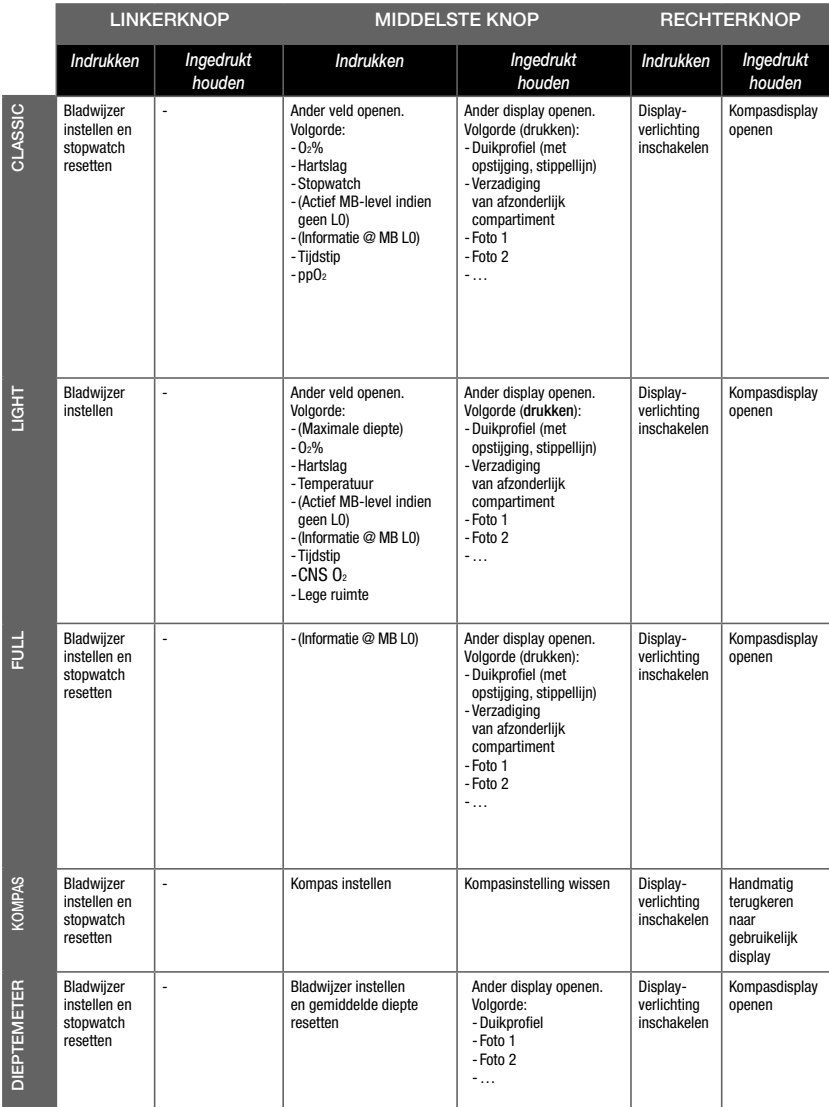

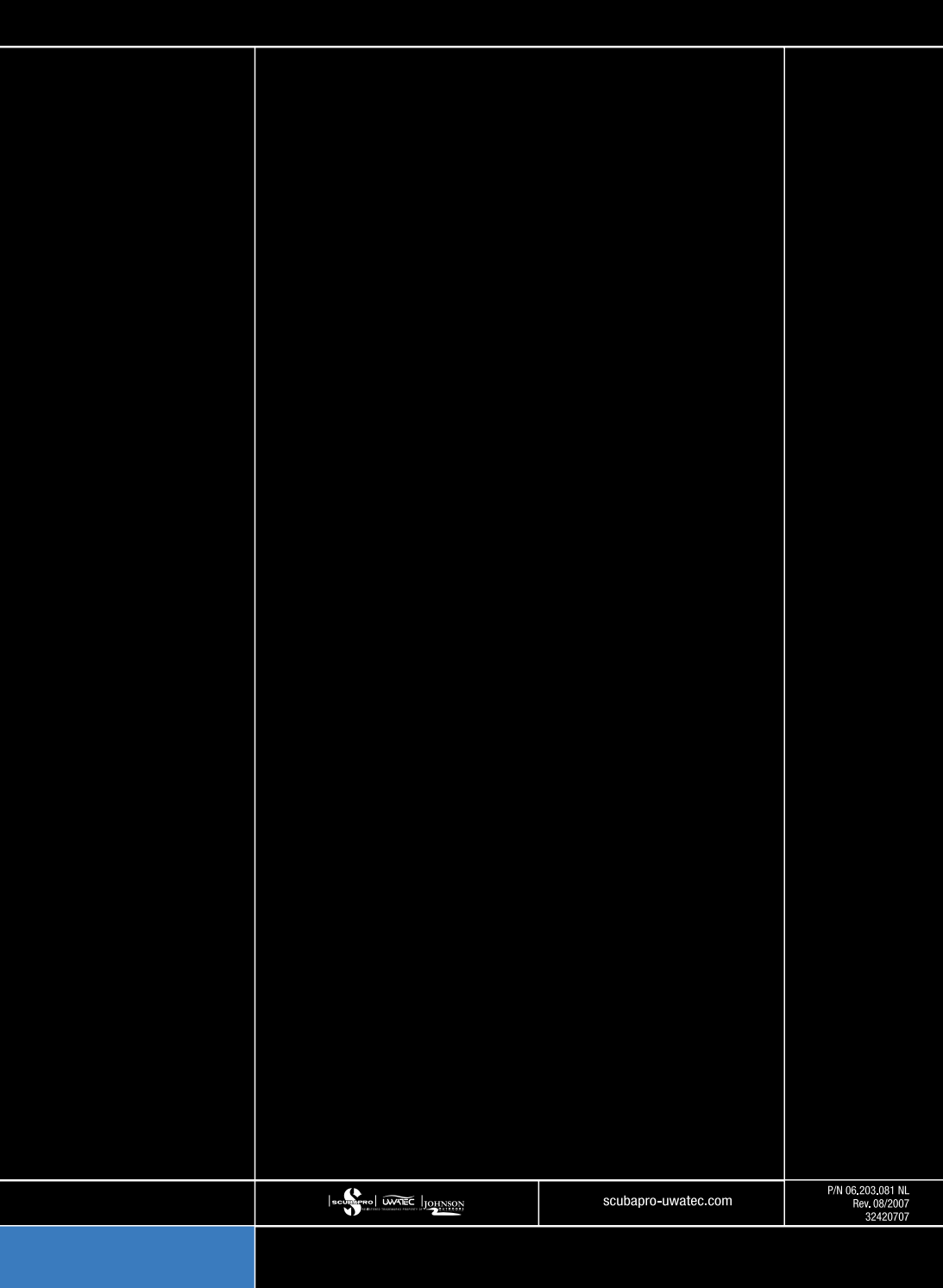